# **MINIMAL EXAMPLE TO: [EGL] HOW TO ACCESS TO ENUMS OF A MODEL**

Epsilon version  $\rightarrow$  Epsilon Core (Incubation) 0.9.1.201107251201

Note: I used a GMF Project, and I generated my metamodel with Emfatic.

### *What do I need?*

I only included a part of the metamodel. As result, the user can define, for example the next model:

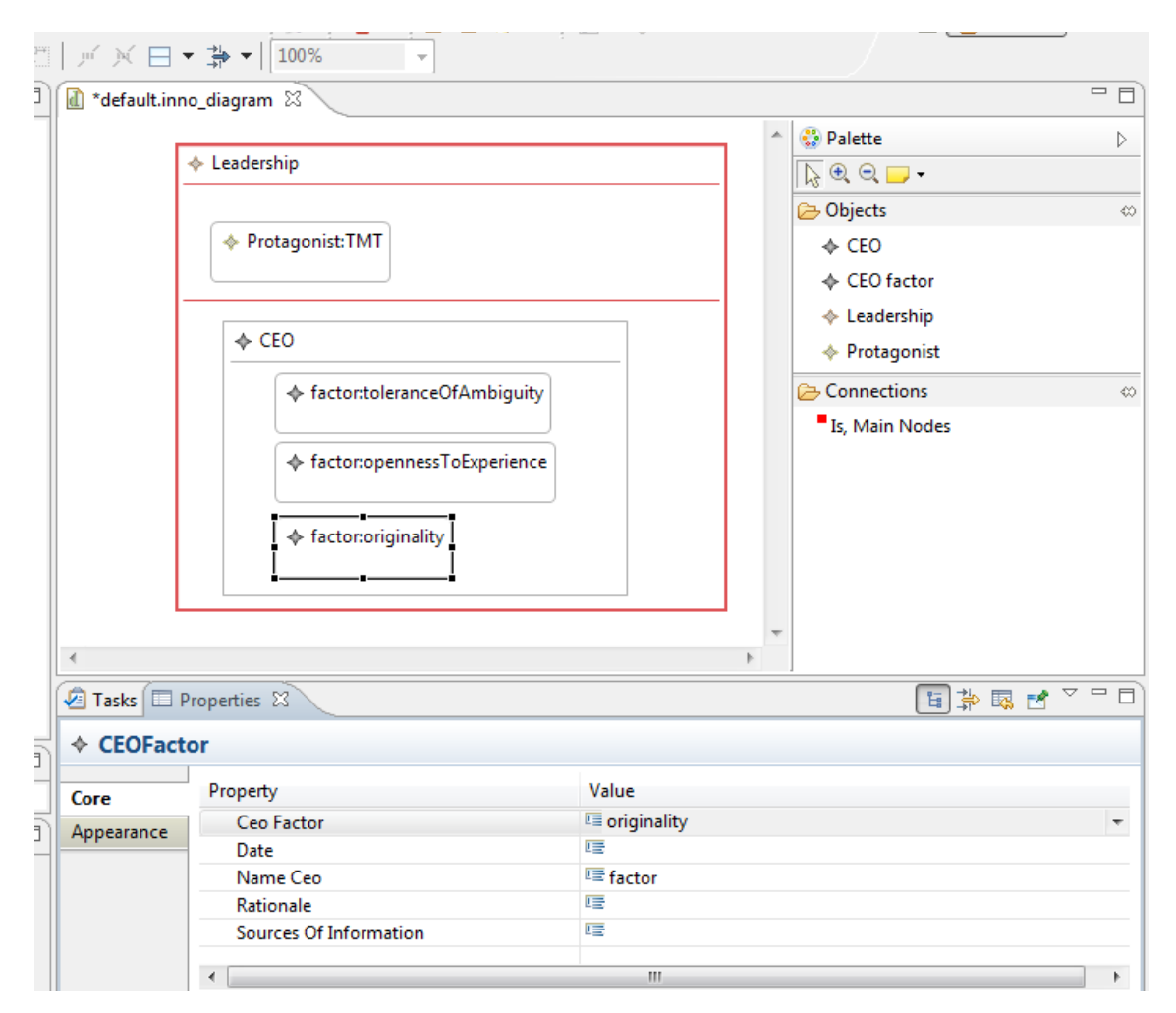

As you can see there are some compartments.

I want to obtain through the EGL template, the M2T transformation, as follow:

```
DETERMINANTS OF INNOVATION:
Leadership
The protagonist of the innovation is: TMT
Factors that influence in the leaders' ability and motivation to innovate:
```
toleranceOfAmbiguity opennessToExperience originality

I created my metamodel through Emfatic and I generated automatically with EuGENia .gmfgraph, .gmftool and .gmfmap. Then I created the EGL template. And here is my problem; I don't know how to obtain the current CEO Factors, to show in text them.

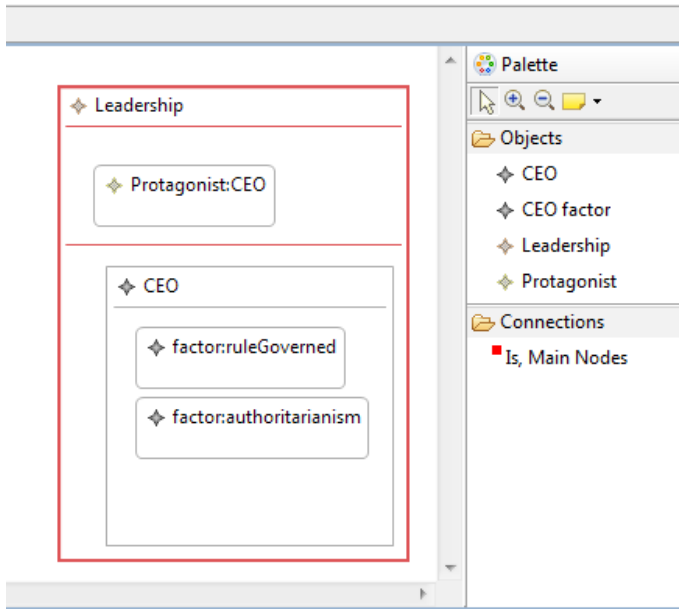

DETERMINANTS OF INNOVATION:

Leadership The protagonist of the innovation is: CEO Factors that influence in the leaders' ability and motivation to innovate: ruleGoverned authoritarianism

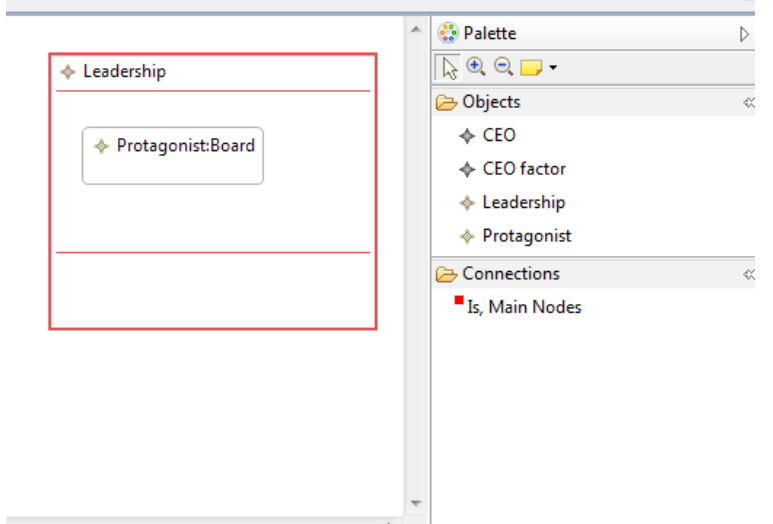

DETERMINANTS OF INNOVATION: Leadership The protagonist of the innovation is: Board Factors that influence in the leaders' ability and motivation to innovate: No Information

# *CONFIGURATIONS:*

#### **EuGENia Configuration:**

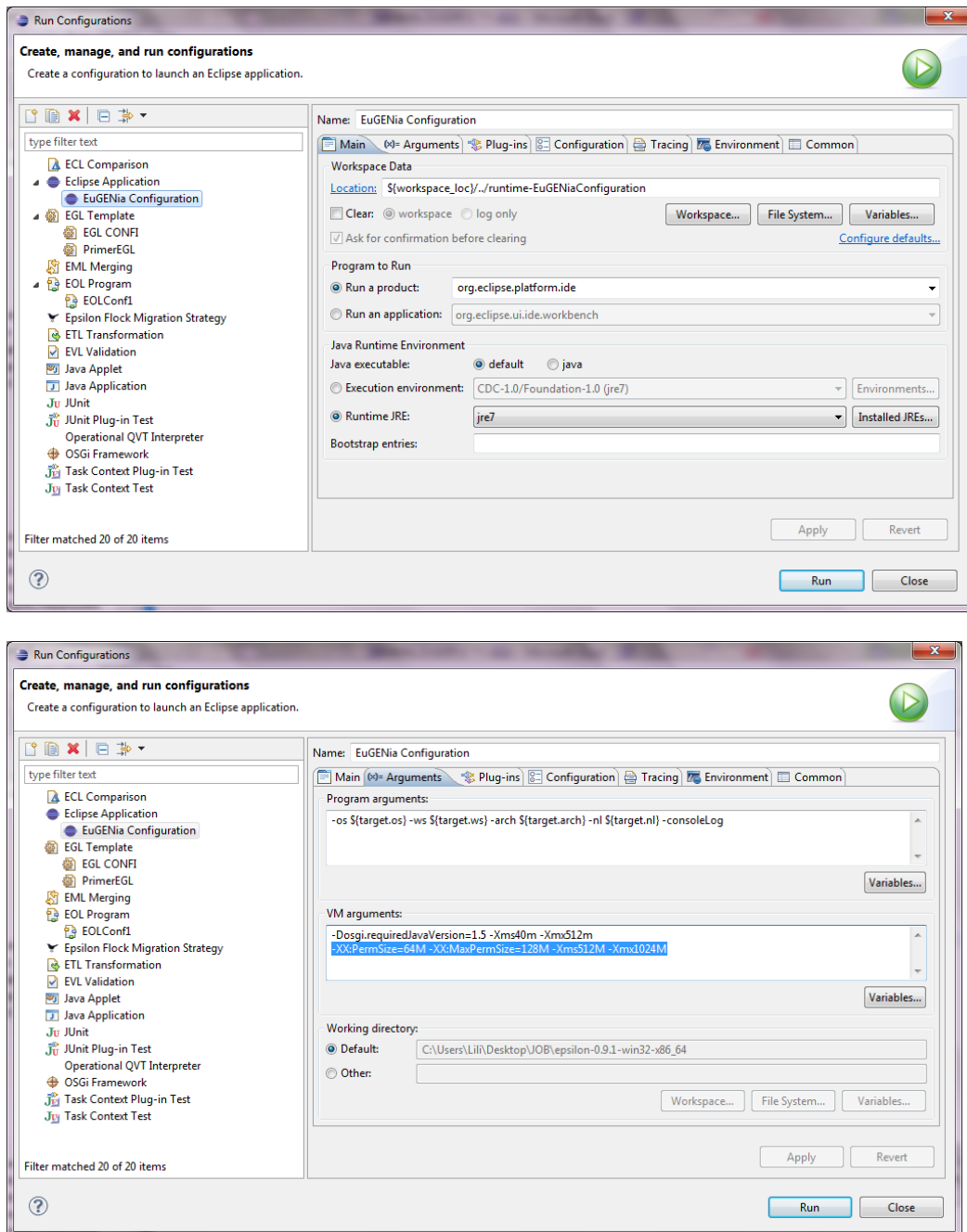

**EGL Configuration.**

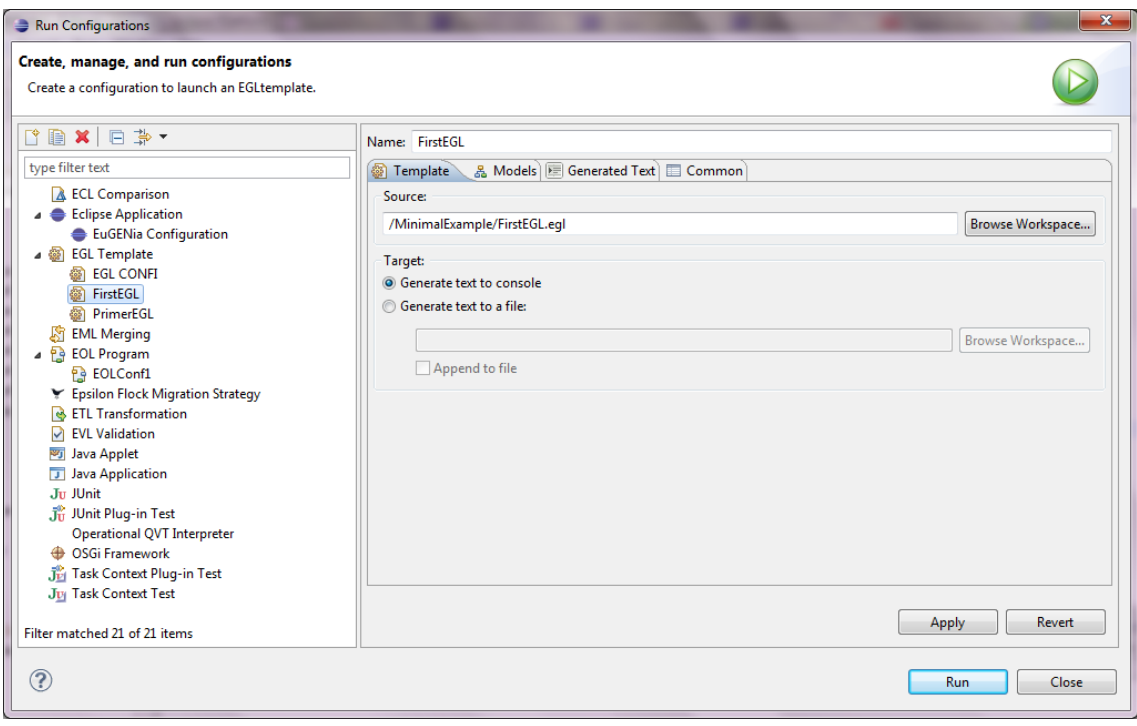

### Models→Add→EMF Model

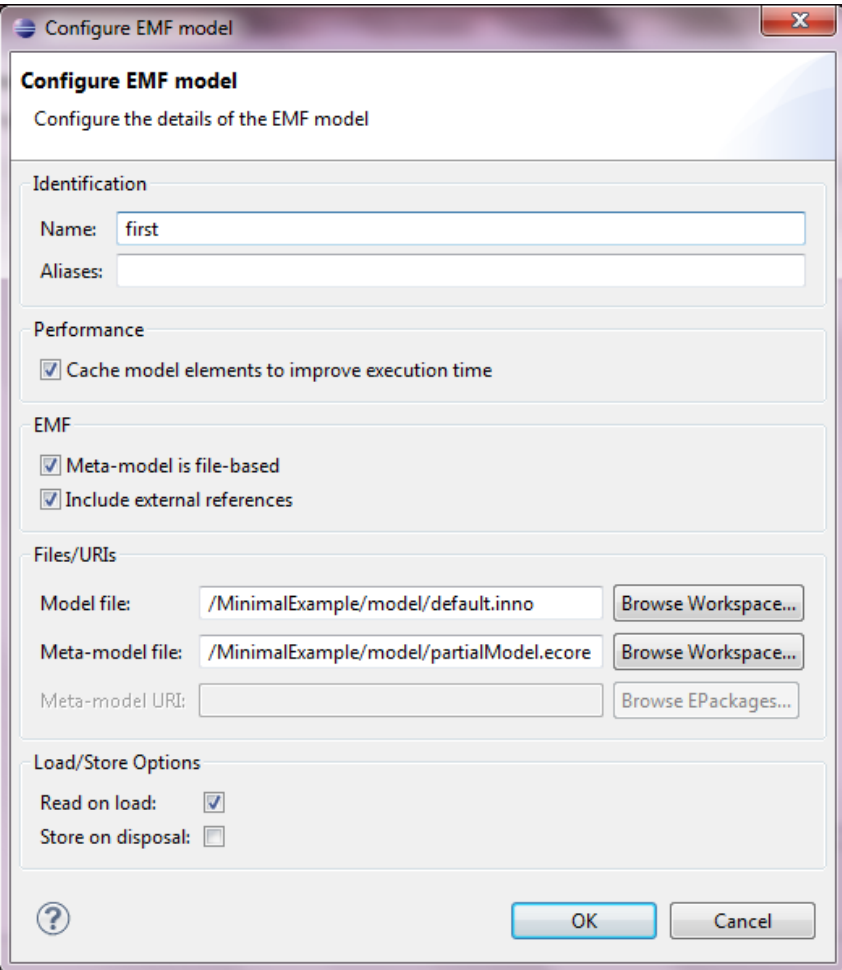

Note: Check meta-model is file-based and uncheck Store on disposal.